## **2020-04-24 Meeting notes**

## Date

24 Apr 2020

## Attendees

- [Luigi Marini](https://opensource.ncsa.illinois.edu/confluence/display/~lmarini) -
- [Bing Zhang](https://opensource.ncsa.illinois.edu/confluence/display/~bing) -
- [Shannon Bradley](https://opensource.ncsa.illinois.edu/confluence/display/~sbrad77) -
- [Todd Nicholson](https://opensource.ncsa.illinois.edu/confluence/display/~todd_n) -
- [Sara Lambert](https://opensource.ncsa.illinois.edu/confluence/display/~lambert8) -
- [Rob Kooper](https://opensource.ncsa.illinois.edu/confluence/display/~kooper)-
- [Mark Fredricksen](https://opensource.ncsa.illinois.edu/confluence/display/~fredrick) -

## Discussion items

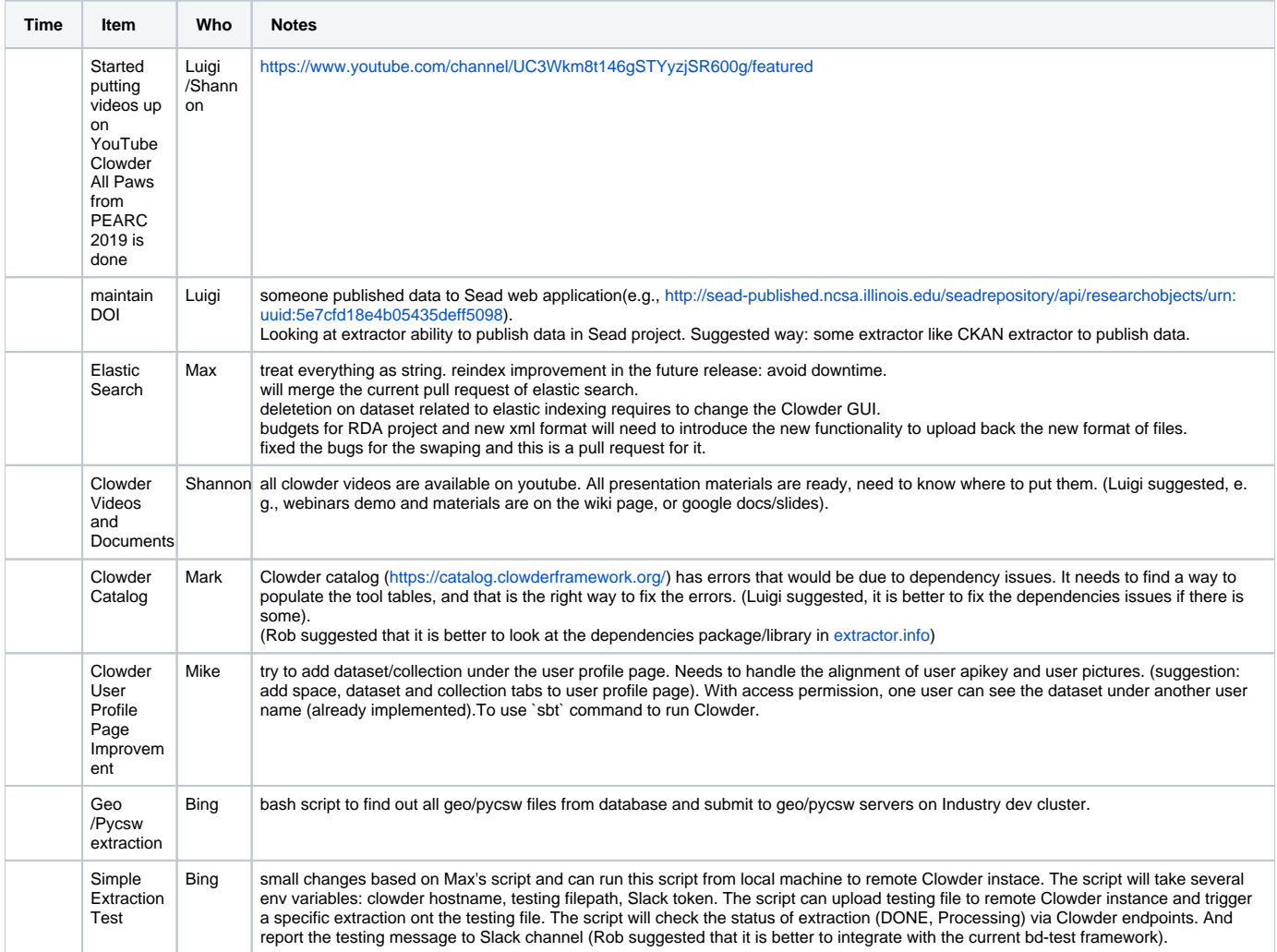